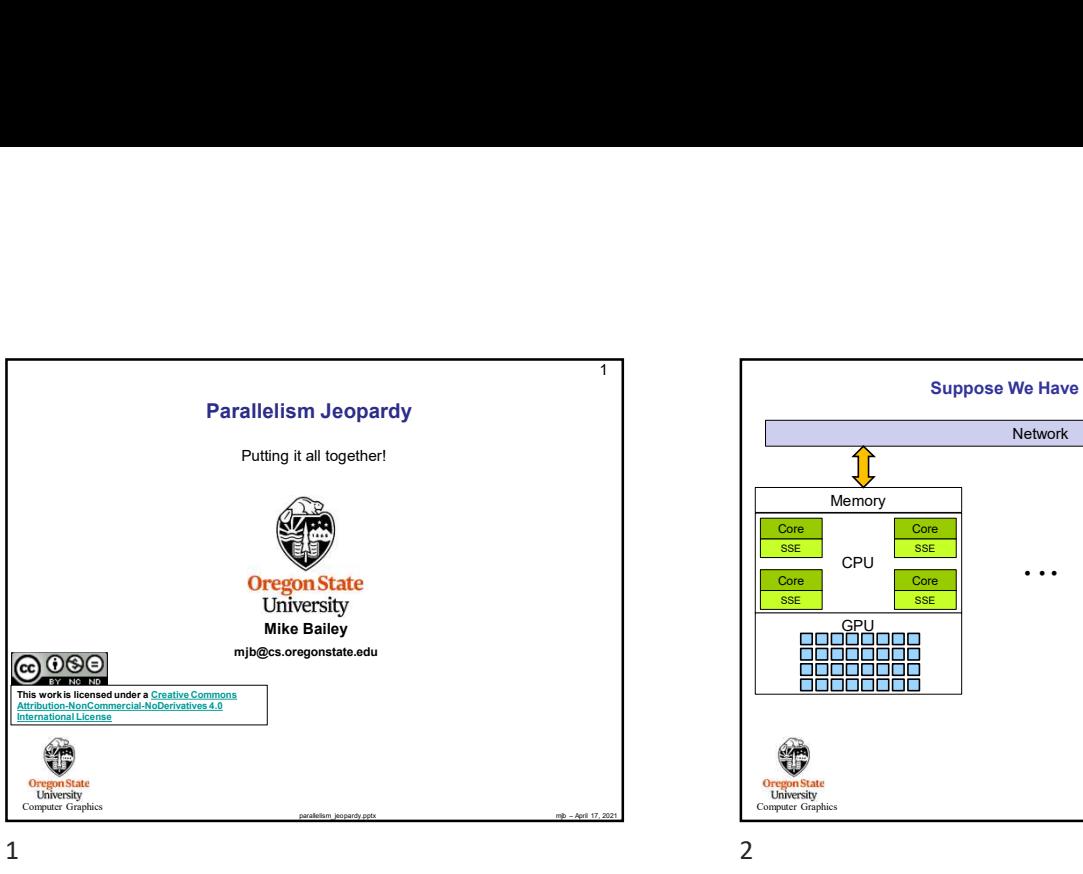

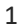

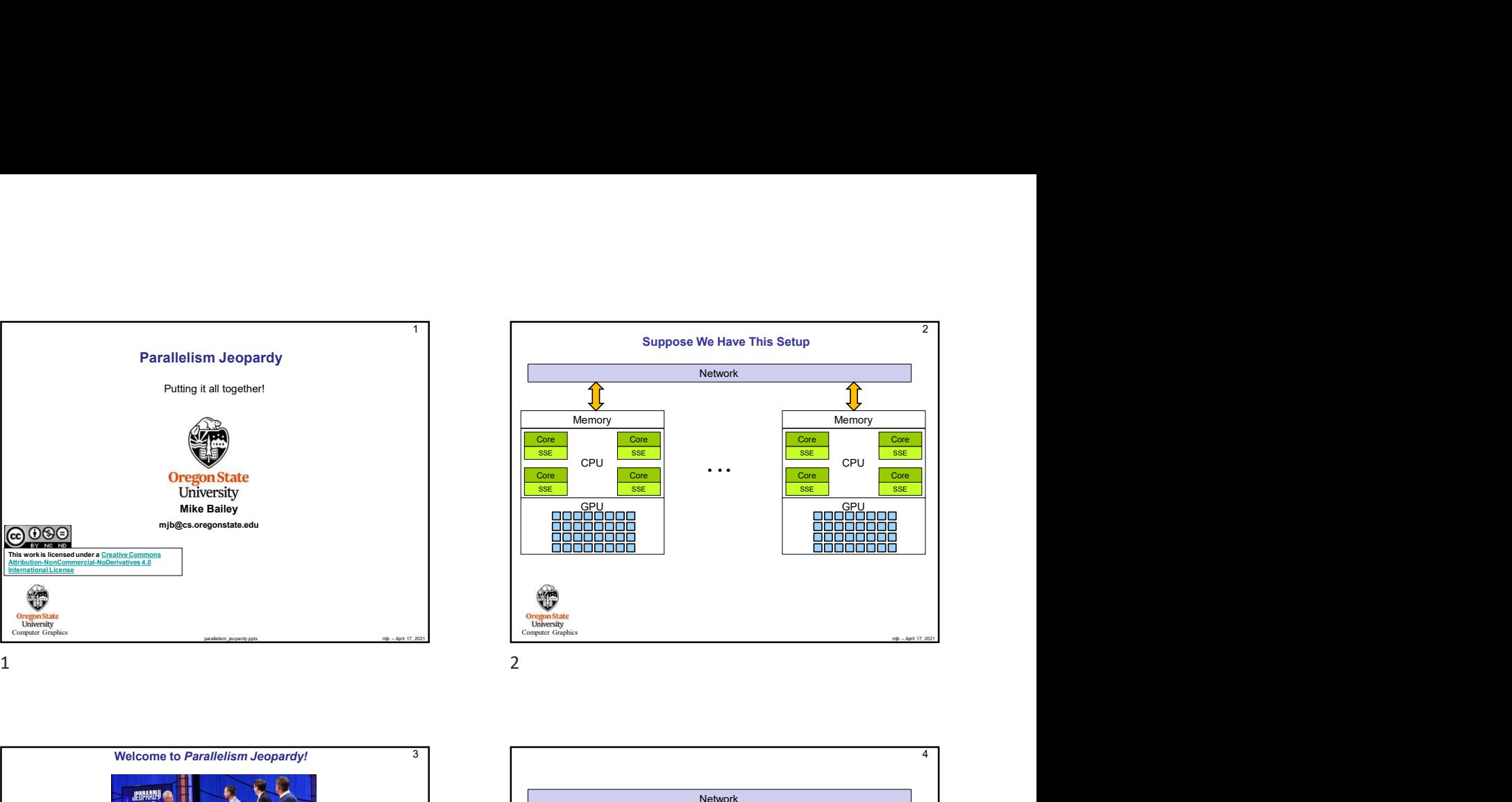

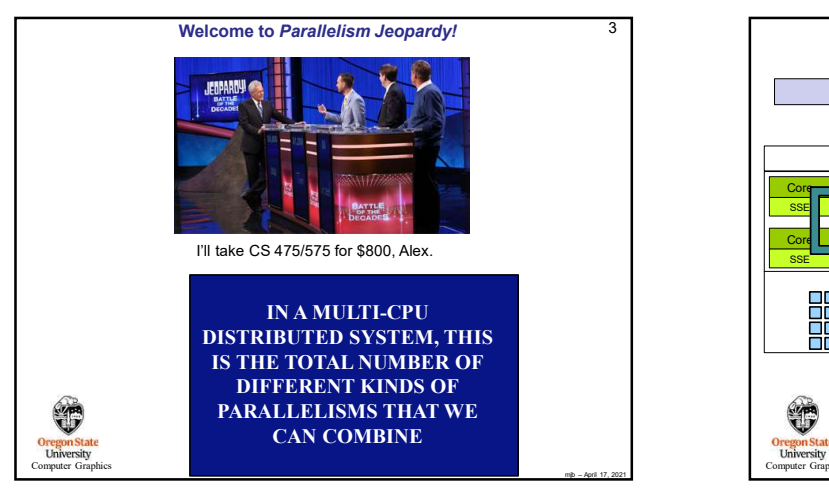

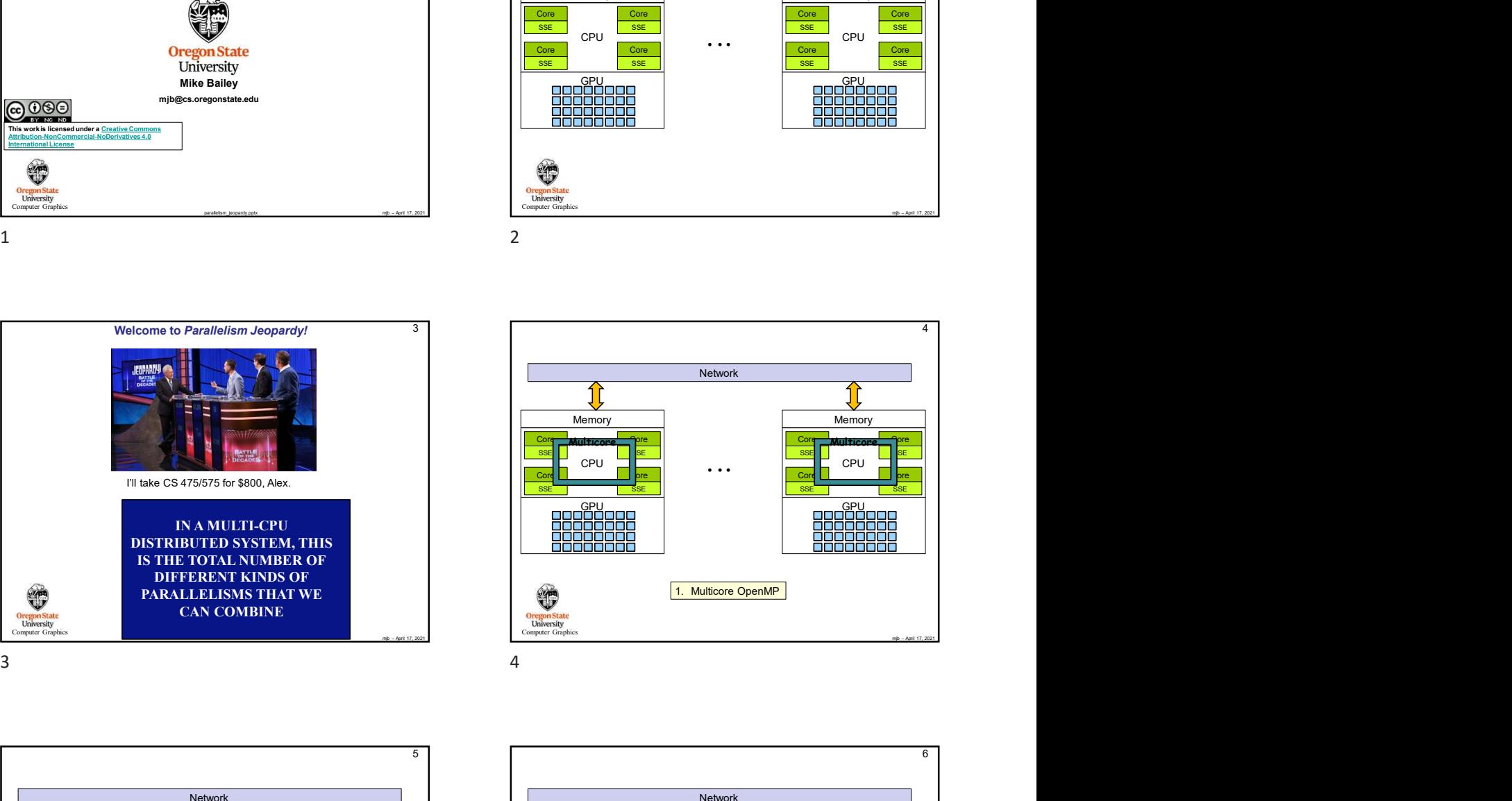

**Computer Graphics** Network • • • CPU Memory Core SSE Core SSE Core SSE GPU SIMO Autricoral SIMO | SIMO | SIMO | Autricoral SSE **Autricore Simbon (Simbon)** Multicore Multicore Multicore Multicore Multicore Multicore (Simbon) (Simbon) (Simbon) SIMD I SIMO I SIMO I SIMO I SIMO I SIMO I SIMO I SIMO I SIMO I SIMO I SIMO I SIMO I SIMO I SIMO I SIMO I SIMO <del>SIMD</del> Multiconal SEM<del>D</del> | Nulticonal SEMD | Nulticonal SEMD | | SIMO<sub>l</sub> <u>France (SIMOl) and SIMOline (France (France (France (France (France (France (France (France (France (</u>

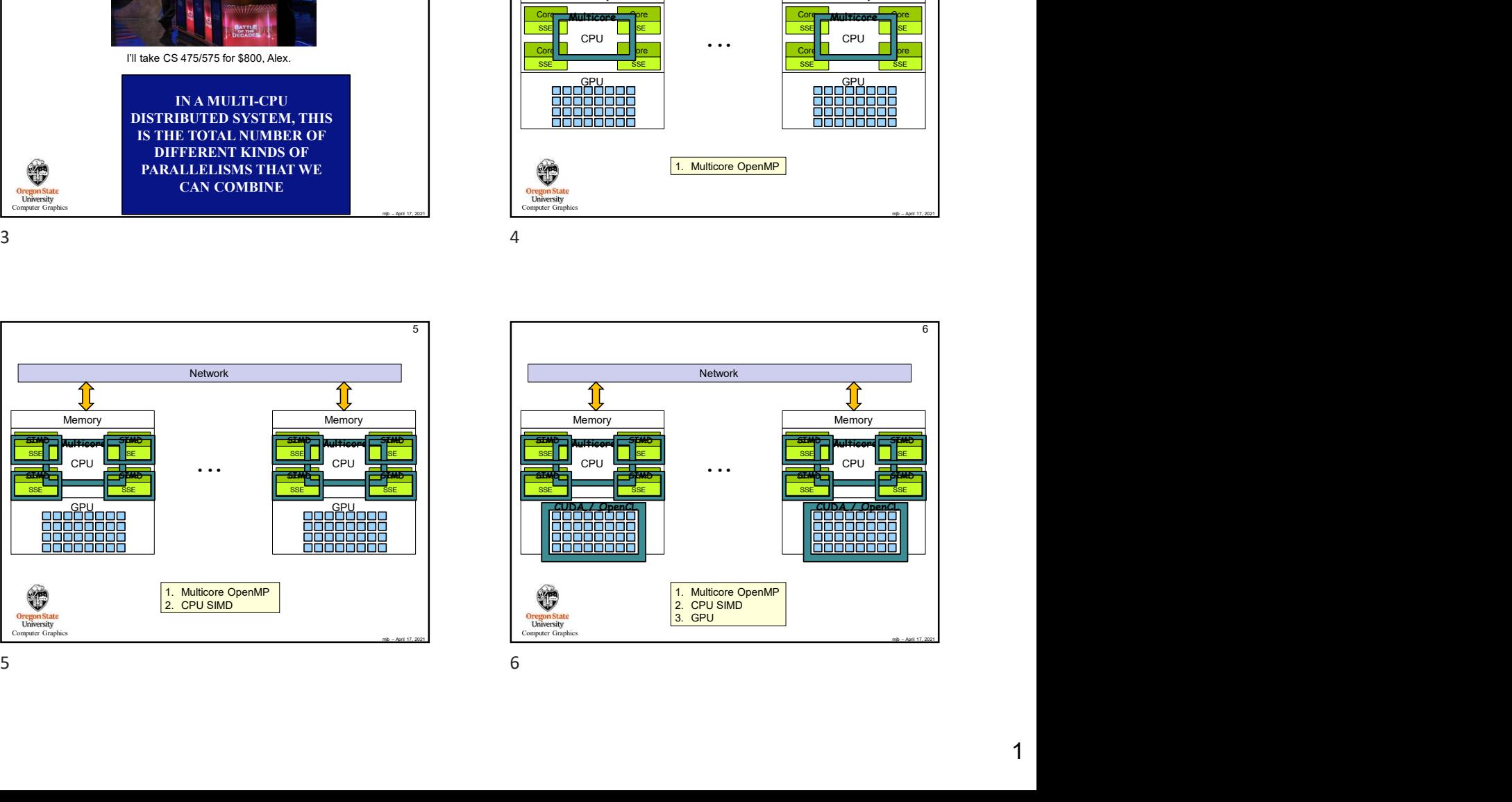

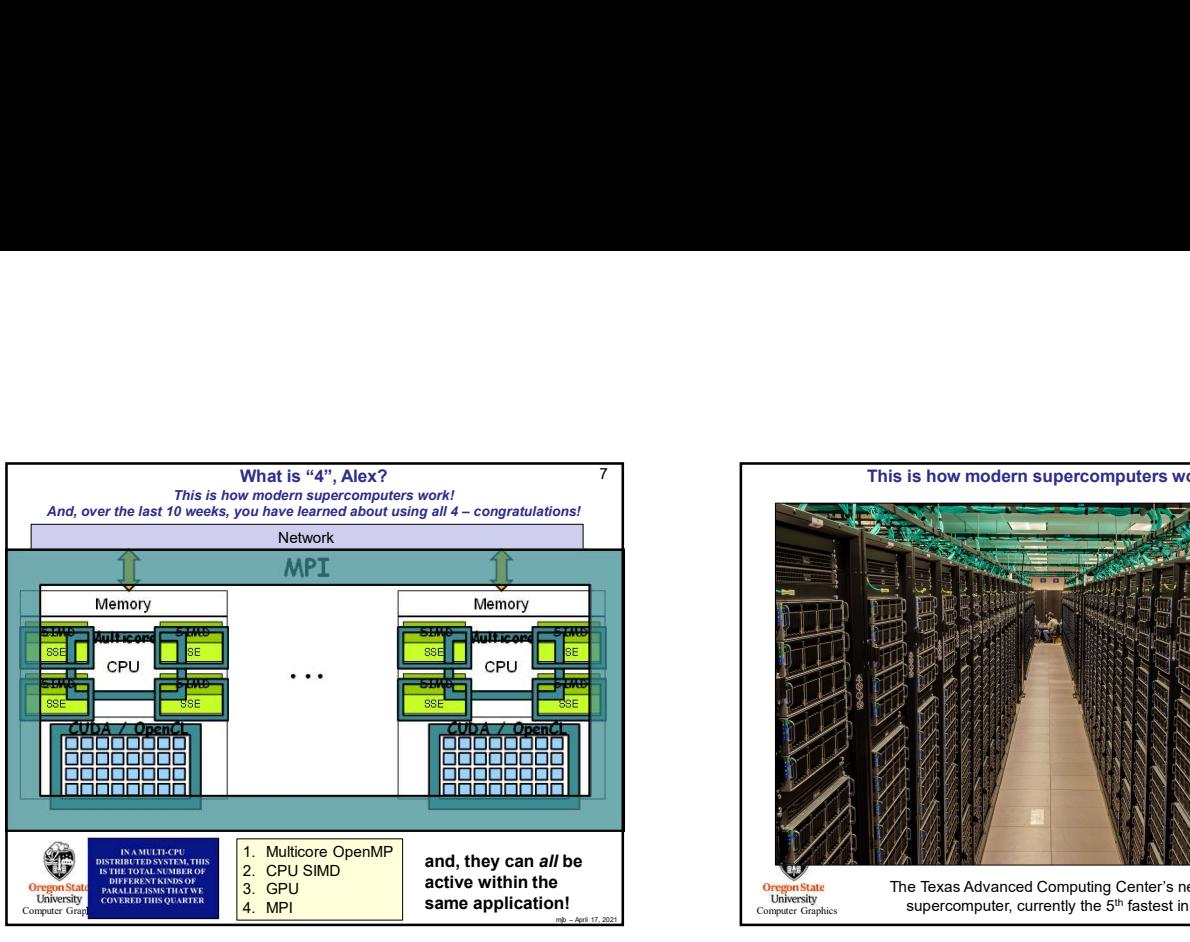

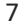

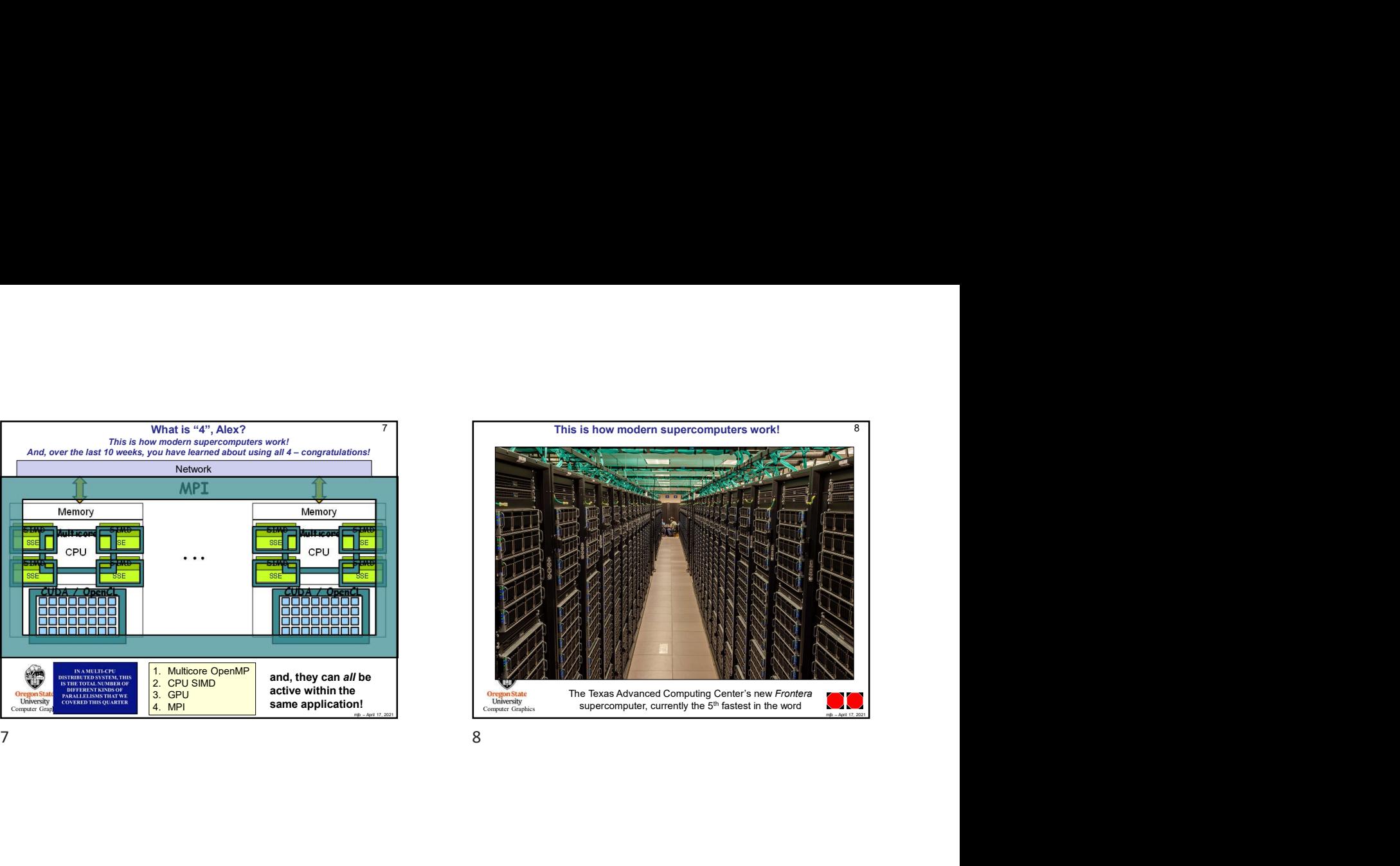